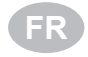

# **PROGRAMMING FLOWCHART**

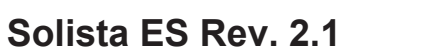

*Menu du Chargeur*

**1**

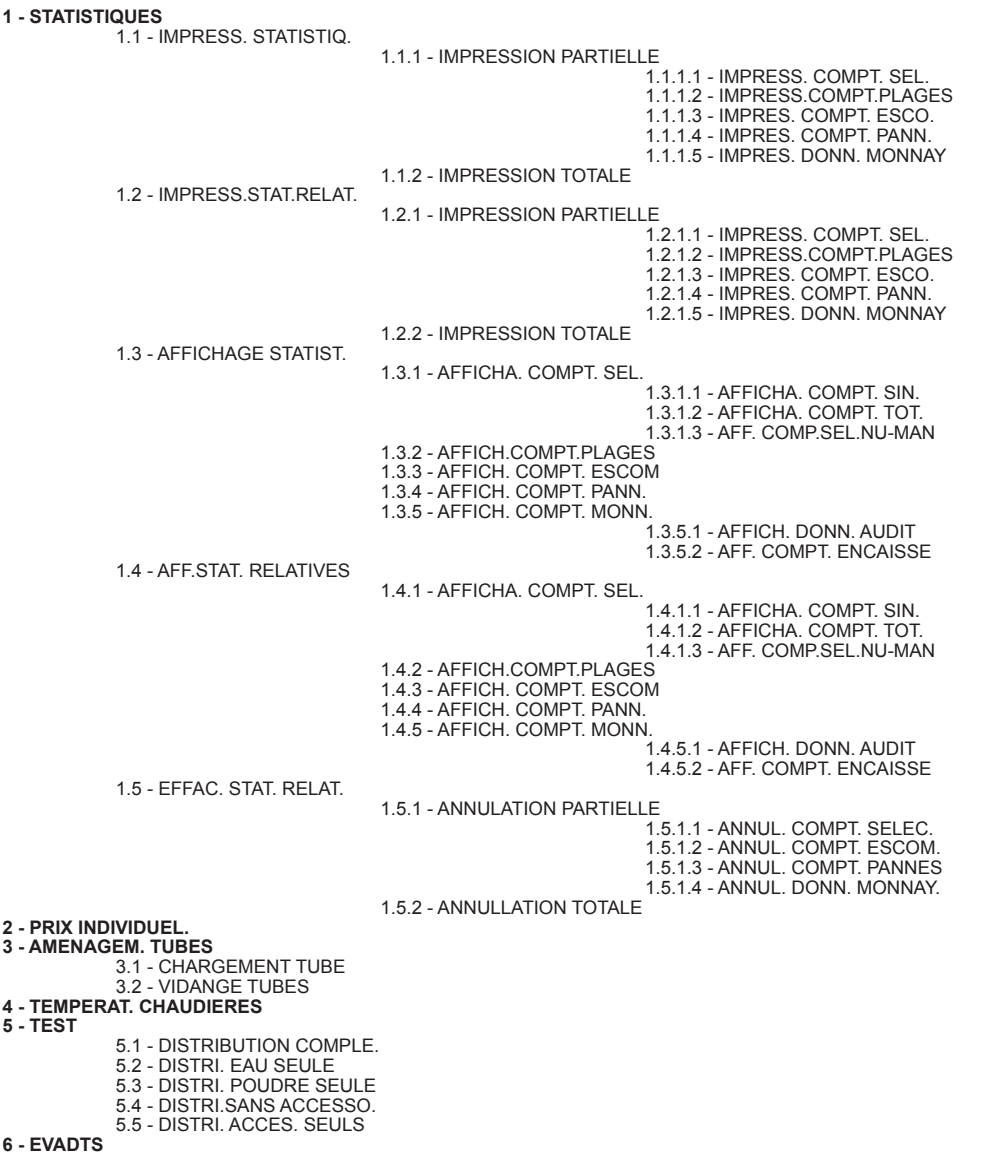

6.1 - CONNEXION 6.2 - RESET COMP. PREALLA. 6.3 - ANNULATION PARTIELLE

## **Solista ES Rev. 2.1**

*Menu du Technicien*

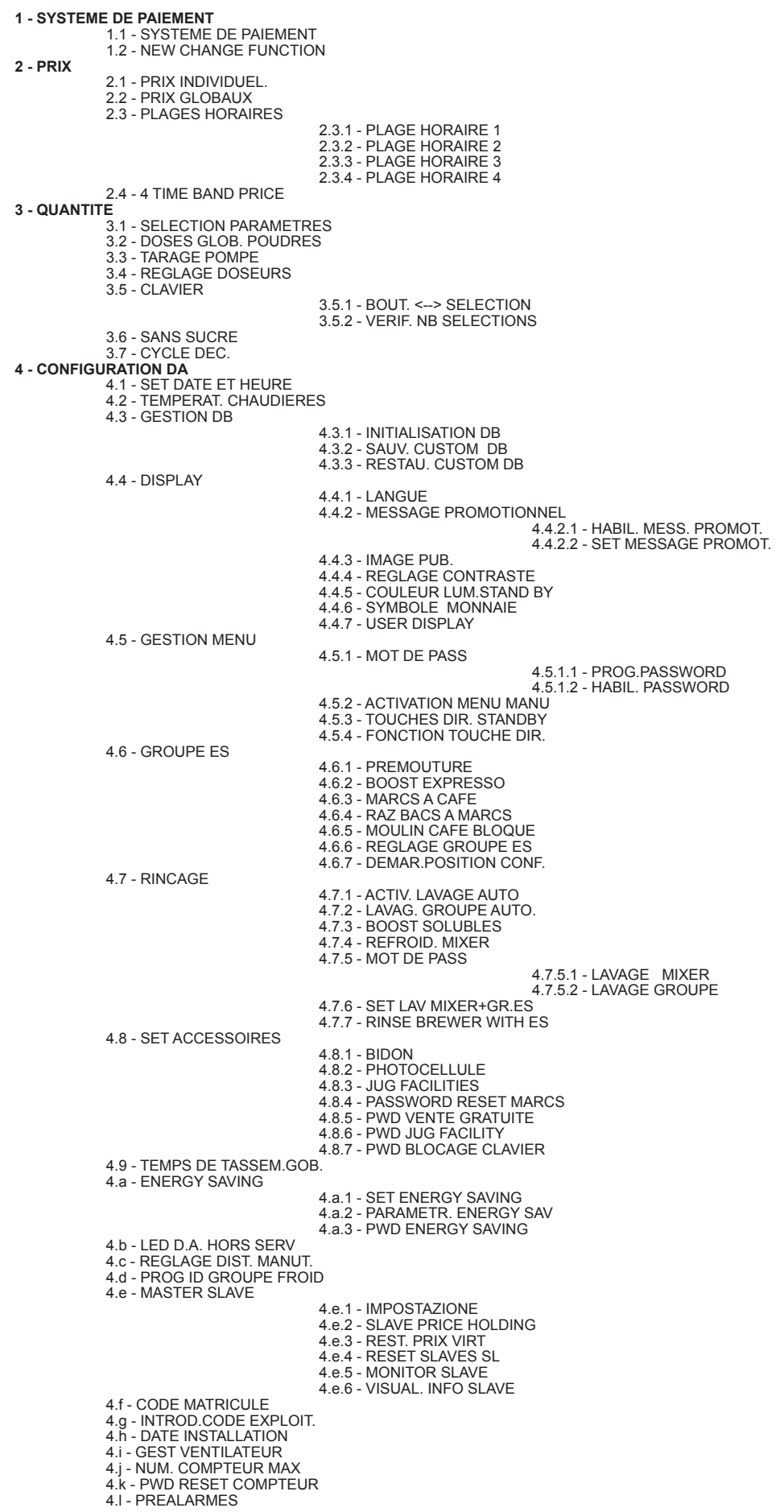

### **Solista ES Rev. 2.1**

*Menu du Technicien*

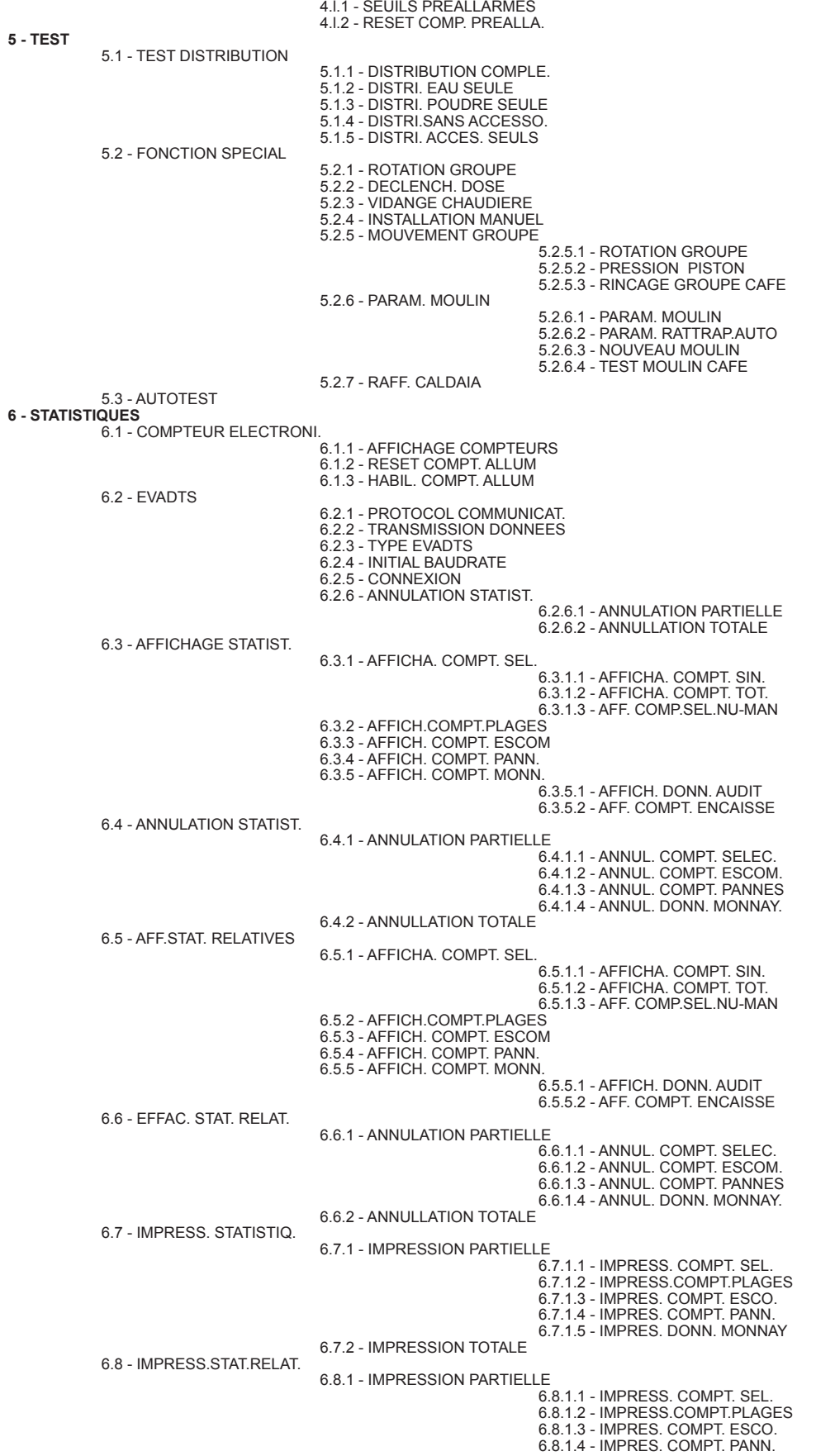

#### **Solista ES Rev. 2.1**

*Menu du Technicien*

#### 6.8.1.5 - IMPRES. DONN. MONNAY 6.8.2 - IMPRESSION TOTALE

**7 - COMMUNICATION**  7.1 - UPKEY

7.1.1 - GESTION SETUP

7.1.1.1 - UPKEY -> DISTR. 7.1.1.2 - DISTR. -> UPKEY 7.1.1.3 - EFFACER 7.1.1.4 - EFFACER TOUT

7.1.2 - GESTION STAT.

7.1.2.1 - DISTR. -> UPKEY 7.1.2.2 - EFFACER 7.1.2.3 - EFFACER TOUT

7.1.3 - V.M. SELECTION

**8 - PANNES** 

8.1 - LECTURE PANNES<br>8.2 - RESET PANNES<br>8.3 - HISTORIQUE PANNES<br>8.4 - EFFACER DERNIE.PANNE<br>8.5 - DIRECT FAULT DISPLAY